# Formateo de Stream de Salida

Agustín J. González Versión original de Kip Irvine ELO-326: Seminario II

#### Streams de salida

- La clase ostream es derivada de la clase ios
- cout, cerr son objetos ostream predefinidos
	- $\mathcal{L}_{\mathcal{A}}$ cout es "buffereada", cerr no.
- El operador << inserta caracteres y números en el stream de salida
- Todo lo mostrado aquí funciona también para archivos de salida.

## Pinto fijo y Notación científica

- El manipulador fixed fuerza el uso de notación en punto fijo
- El manipulador scientific fuerza notación científica
- Los manipuladores uppercase y nouppercase cambian entre "E" y "e"
- Estos manipuladores son persistentes.

Ejemplo...

## Punto fijo y notación científica

**double X = 123456.12; cout << fixed << X << '\n' << scientific << X << '\n' << uppercase << X << endl; //Output: 123456.1200001.234561e+0051.234561E+005**

## Anteponiendo signo

• Los manipuladores showpos y noshowpos determinan si el signo + es o no desplegado antes del número

**cout << showpos << 123 << '\n' << noshowpos << 123 << '\n'; //Output: +123123**

## Desplegando Precisión

- showpoint fuerza el despliegue con punto decimal
- setprecision(n) especifica que *<sup>n</sup>* dígitos deben ser desplegados a la derecha del punto decimal.
- Estas definiciones son persistentes. Ejemplo...

## Ejemplo: Precisión

```
double Z = 21.2351;
cout << fixed << setprecision(2)
     << Z << "\n"
     << setprecision(4) << Z;
//Output:
21.24 // rounds upward
21.2351
```
#### Despliegue de Valores Booleanos

Los manipuladores boolalpha y noboolalpha definen si las expresiones booleanas son desplegadas como 0/1 o false/true.

```
cout << true << '\n'
      << boolalpha << true << '\n'
      << noboolalpha << true << '\n';
//Output:
1true1
```
## Definiendo el Ancho del Campo

- El manipulador setw(n) nos permite definir el ancho de despliegue de la siguiente expresión a ser desplegada . Éste no es persistente.
- EL manipulador setfill(ch) nos permite definir el carácter por defecto de relleno para números (el valor por defecto es el espcaio).
- Por ejemplo, usamos setfill('\*') para imprimir cheques.
- Ejemplo...

## Ejemplo: setw()

```
double X = 123.45;
cout << setw(10) << X << '\n'
      << setfill('*')
      << setw(10) << X << '\n';
//Output:
 123.45
****123.45
```
## Left y Right

- El manipulador left justifica la salida hacia la izquierda (es el valor por defecto para strings)
- El manipulador right justifica la salida hacia la derecha (es el predefinido para números).

Ejemplo...

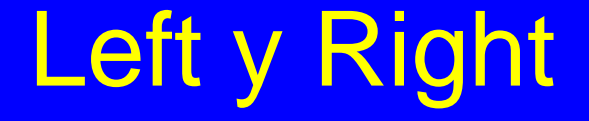

```
cout << left << setw(10) << 123
    << "*\n"
   << right << setw(10) << 123
   << "*\n";
//Output:
123 * 123*
```
#### Despliegue en distinta base

- Los manipuladores dec, hex, y oct cambian la base del número a desplegar a 10, 16 y 8 respectivamente.
- Los manipuladores showbase y noshowbase nos permiten definir si la base de los números será desplegada.
- Ejemplo...

#### Ejemplo: *showbase*

**cout << showbase << uppercase << dec << 255 << '\n' << hex << 255 << '\n' << oct << 255 << '\n';**

**//Output: 2550XFF (without uppercase, would be 0xff) 0377**

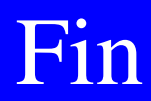

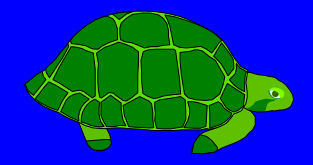